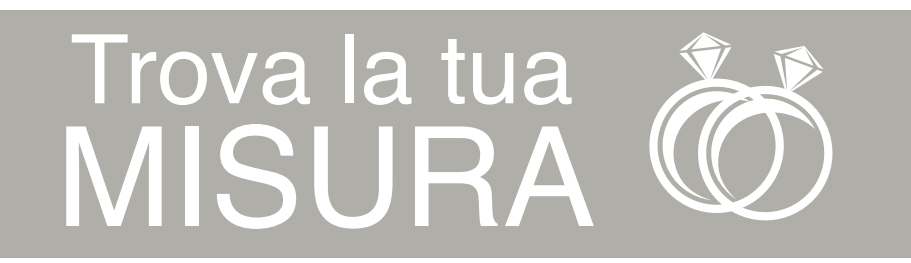

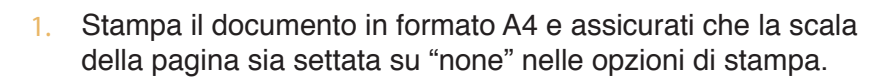

- Misura la linea qui a lato e controlla che questa sia 2. esattamente lunga 50mm (5cm).
- Se la misurazione non è precisa, controlla che tu stia stampando 3. in "full size" e ristampa.

Diametro

- Fai attenzione di non aver selezionato l'opzione di stampa 4. "Adatta alla pagina".
- 1. Scegli un anello in tuo possesso.

50 mm

- Posiziona l'anello sopra i cerchi sottostanti sino a che 2. non ne trovi uno in cui la circonferenza stampata è appena visibile all'interno del tuo anello.
- 3. Se un anello cade tra due misure, ti consigliamo di utilizzare la misura più larga.

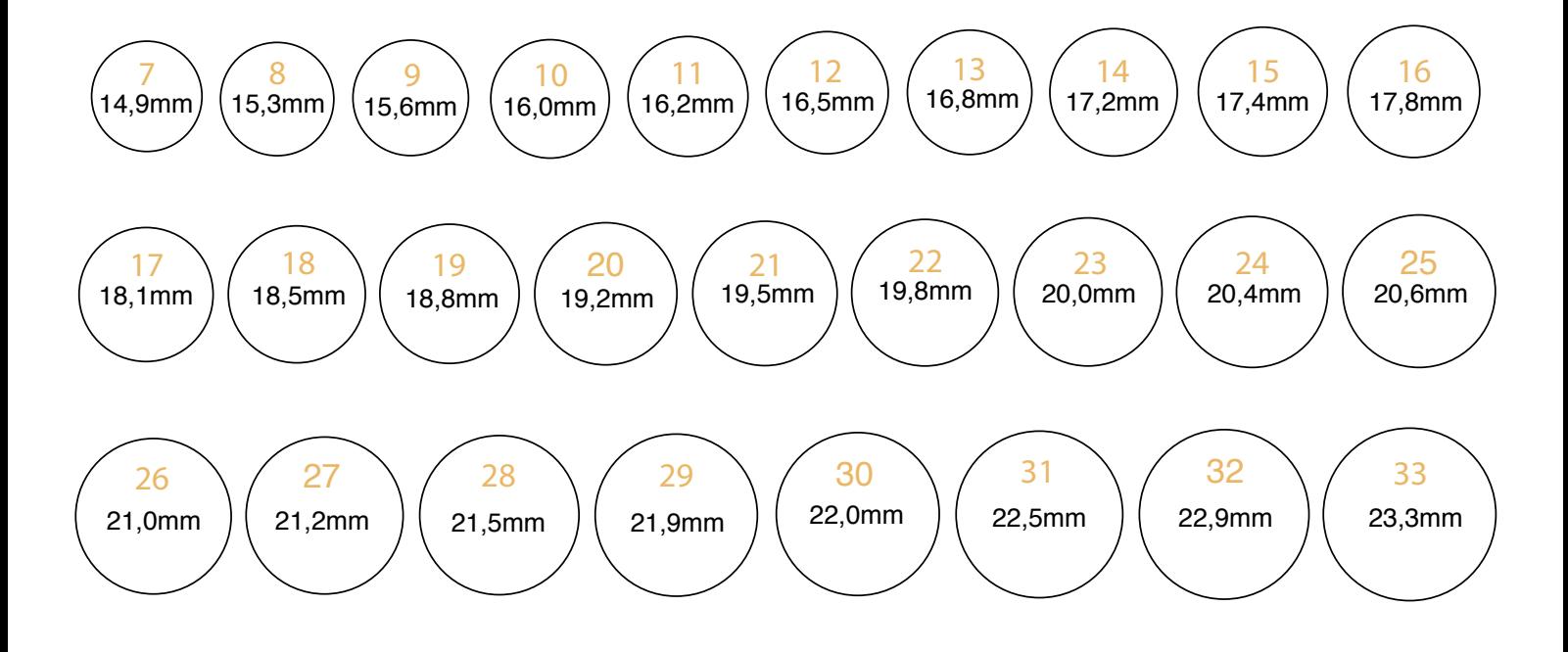